## STRUCTURE AND BRIDGE DIVISION

**Computer Operations Procedures** 

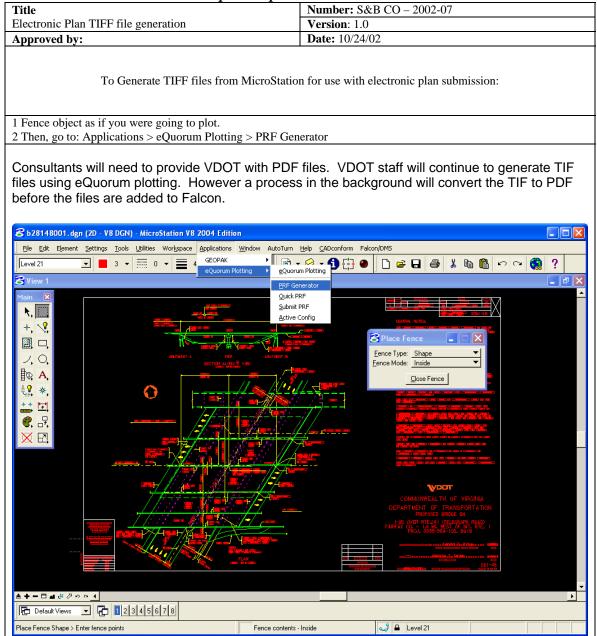

## STRUCTURE AND BRIDGE DIVISION

Computer Operations Procedures

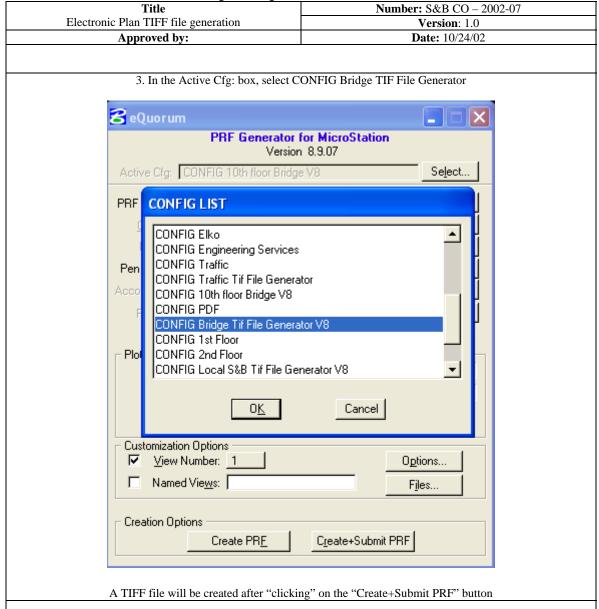

The newly created file will have the same name as the MicroStation DGN file but it will have a PDF extension. It will be automatically moved to a directory, renamed and processed according to the Generate Tif choice made under the File Format Keywords tab in the Falcon Document Manager.